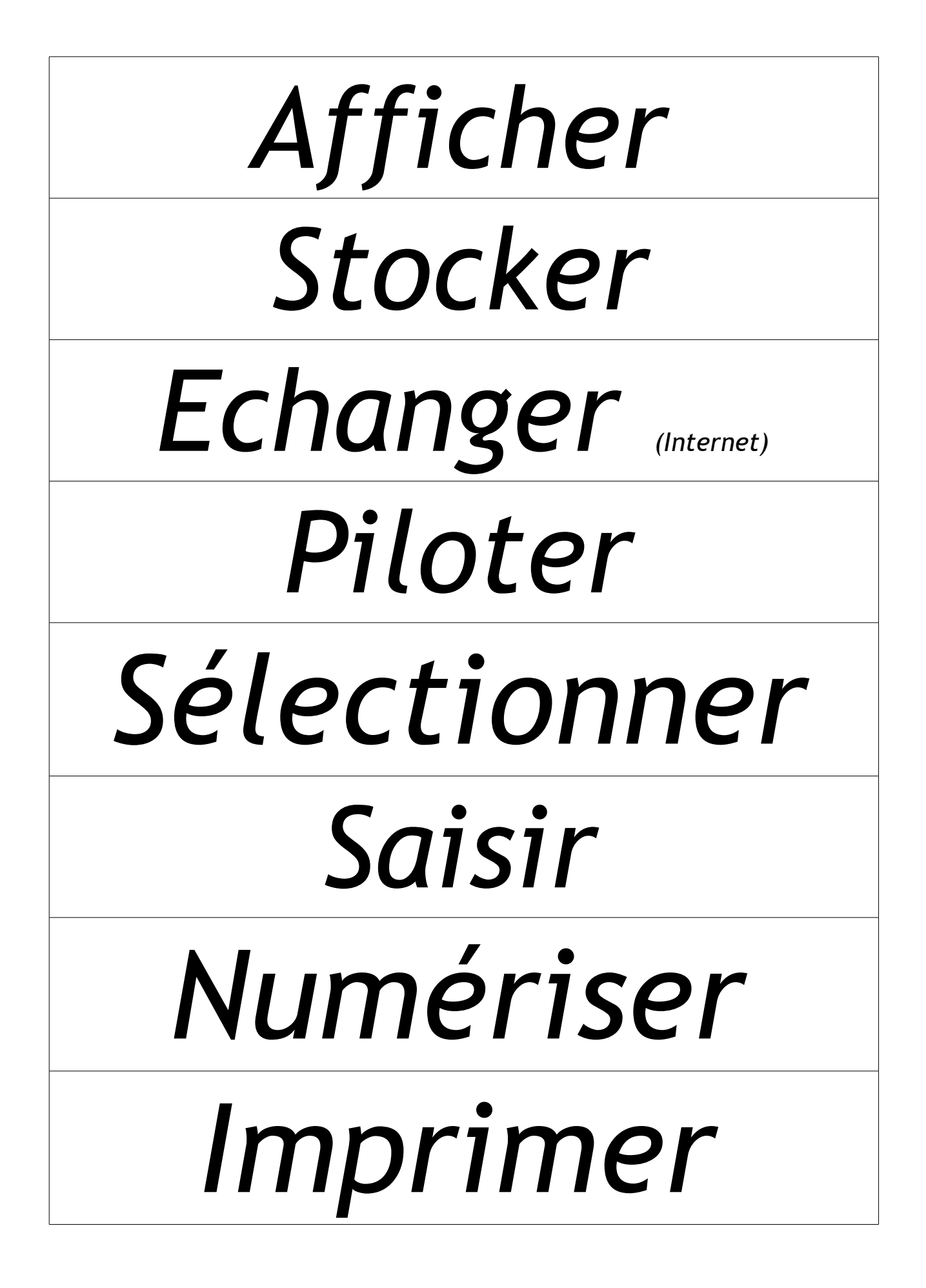

## Emettre son Capter image